Forma'diff

## Préparation 121 FORMATION AU PILOTAGE ENVIRONNEMENT INFORMATIQUE DE LA GESTION DU DOSSIER DE LA PERSONNE **ACCUEILLIE**

## Mise à jour le 09/05/2017

FORMA'DIFF JOEL HUNAULT 1 les forrières Huet 27110 ECQUETOT Tel : 0232352515 Siret : 399 244 243 00016

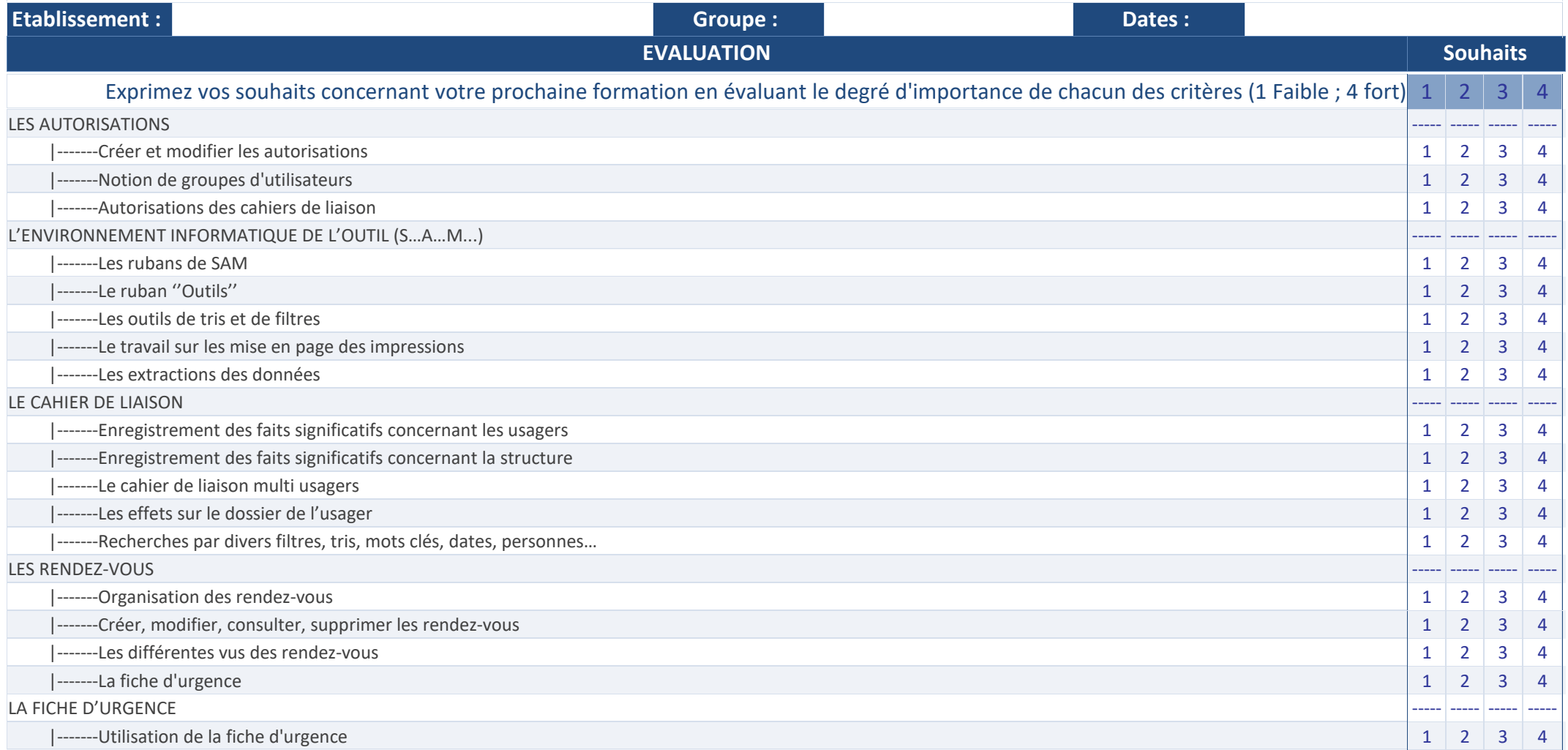